# 5.3.2.1 Journey map

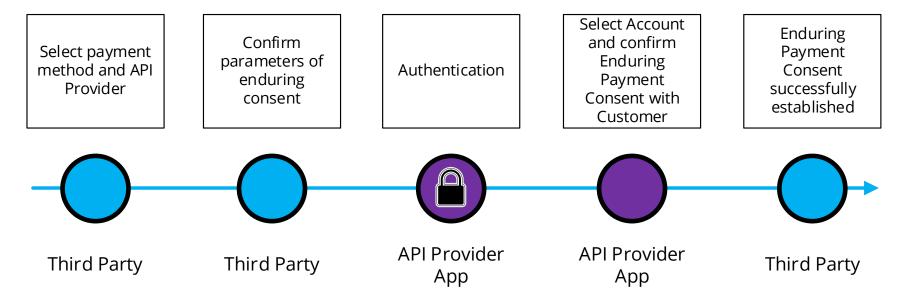

# 5.3.2.2 Wireframe journey

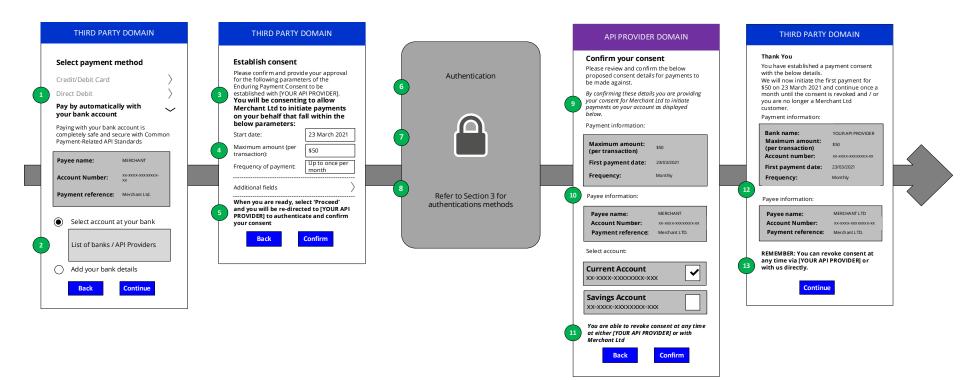

#### 5.3.2.3 Wireframe annotations

### 5.3.2.3.1 Select payment method and API Provider

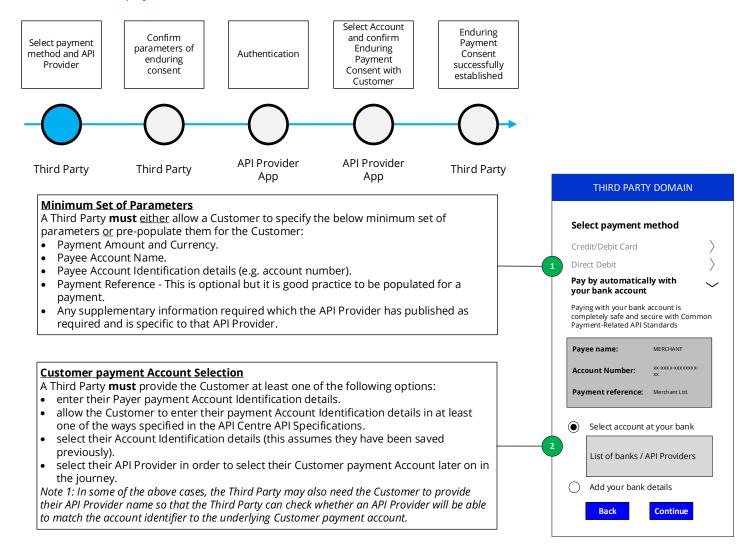

## 5.3.2.3.2 Confirm parameters of enduring consent

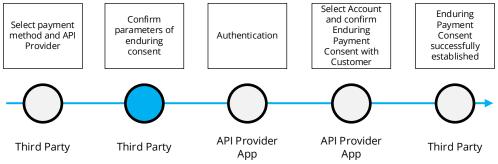

The Third Party **should** provide messaging to inform the Customer that in completing this process, they will be consenting to allow a Third Party to act on their account to initiate payments that fall within the agreed consent parameters. *Example wording: "You will be consenting to allow Merchant Ltd to initiate payments on your behalf that fall within the below parameters:"* 

The Third Party should request the Customer consent to the enduring payment in a clear and specific manner. The Third Party should clearly display and communicate the parameters of the proposed consent in plain English and in language that the Customer is familiar with.

The Third Party **must** display the following mandatory elements of the Enduring Consent Object the Customer as part of the establish consent step (a mandatory field cannot be left undefined):

- FromDateTime which defines when the enduring consent will be valid from ('Start date' in example)
- MaximumAmount which specifies the maximum individual payment amount that is authorised using the Enduring Payment Consent ('Maximum Amount' in example).
- Frequency & Frequency/Period these fields define the amount of payments that
  can be initiated within a given period as defined from the defined start date.

All optional elements of the enduring consent object can be implemented by a Third Party to meet their Customer use cases and should be displayed to the Customer in this screen and clearly articulated before proceeding to authentication.

The Third Party **should** provide messaging to inform the Customer that they will be taken to their API Provider to complete the payment.

Example wording: "You will be securely transferred to YOUR API PROVIDER to authenticate and confirm your consent".

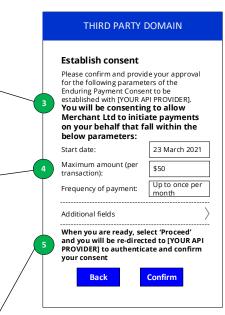

#### 5.3.2.3.3 Authentication

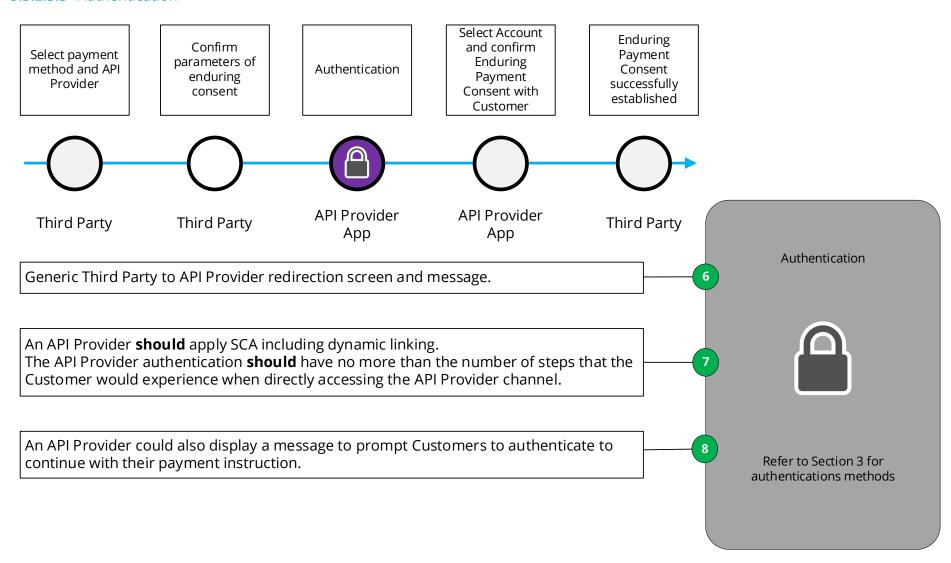

#### 5.3.2.3.4 Select account and confirm Enduring Payment Consent with Customer

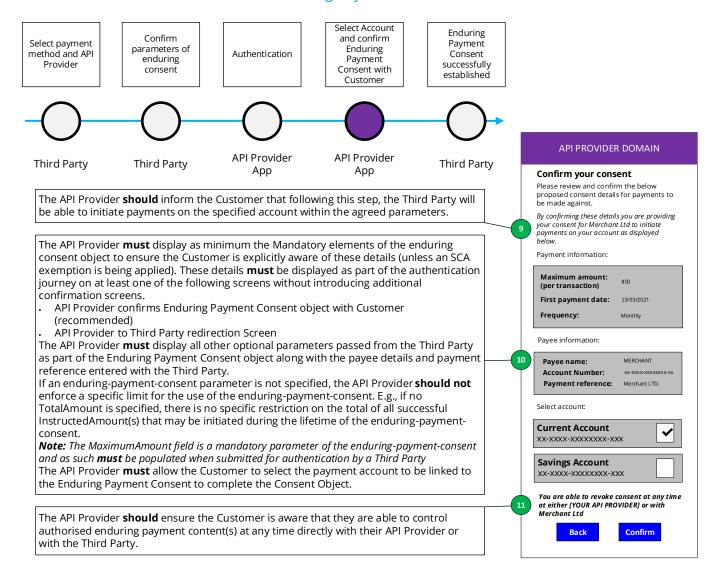

## 5.3.2.3.5 Enduring Payment Consent successfully established

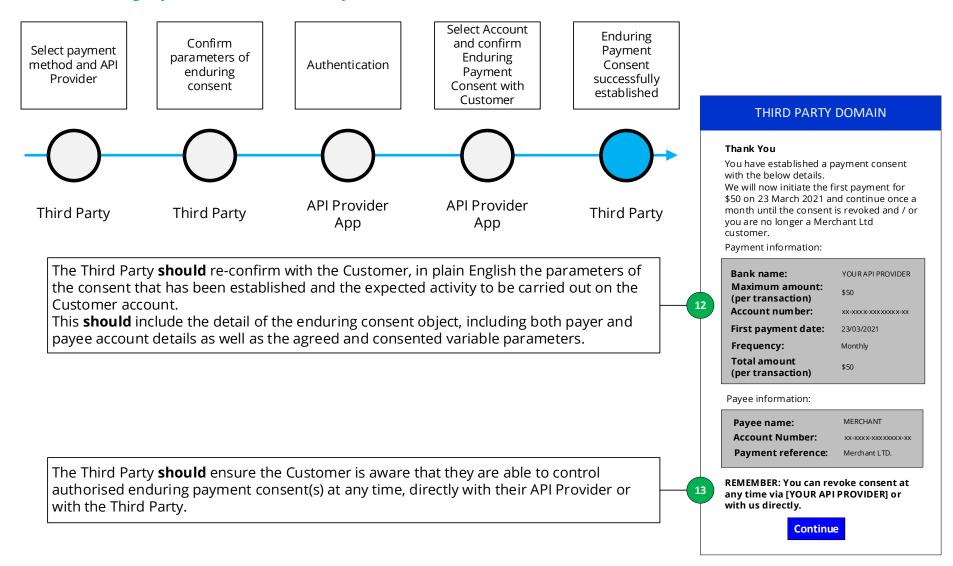